#### **METROLOGY SOLUTIONS FOR SMART MANUFACTURING**

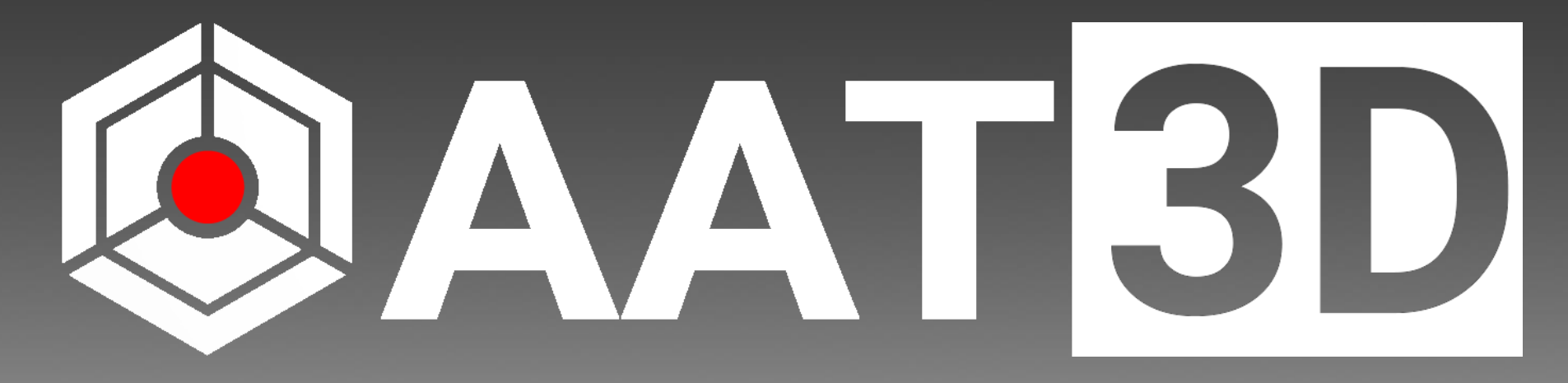

### **SMART MACHINING PROCESS**

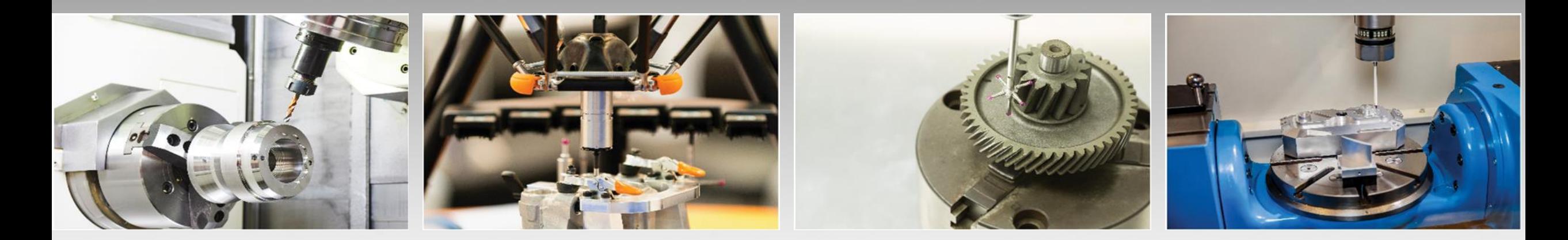

**AAT3D.COM APPLIED AUTOMATION TECHNOLOGIES, INC**

## **CAPPSNC CappsNC Smart Machining Process**

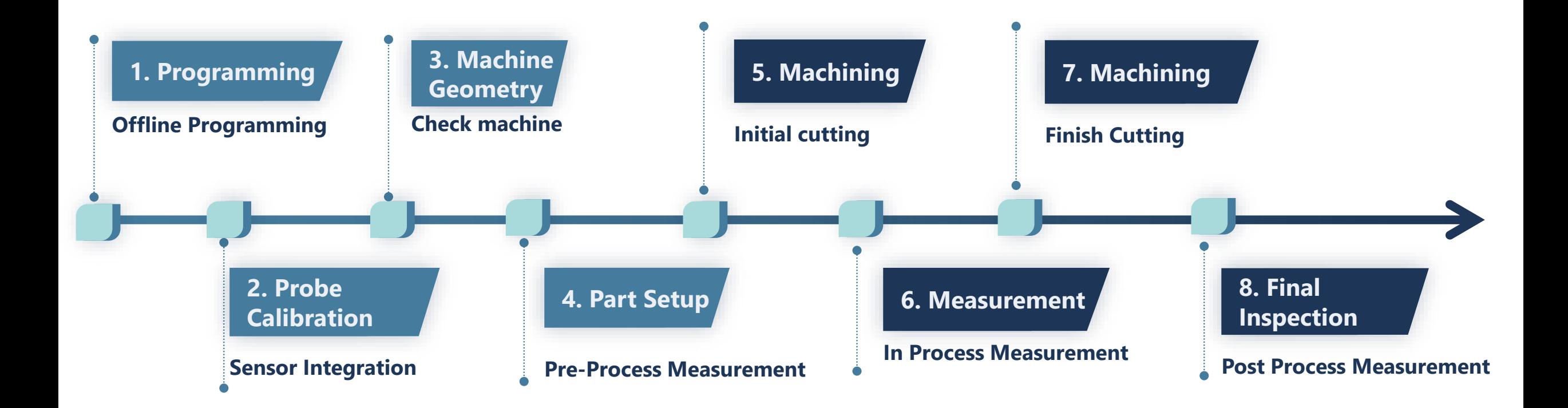

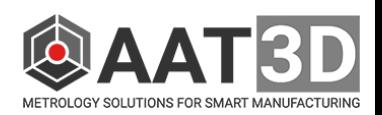

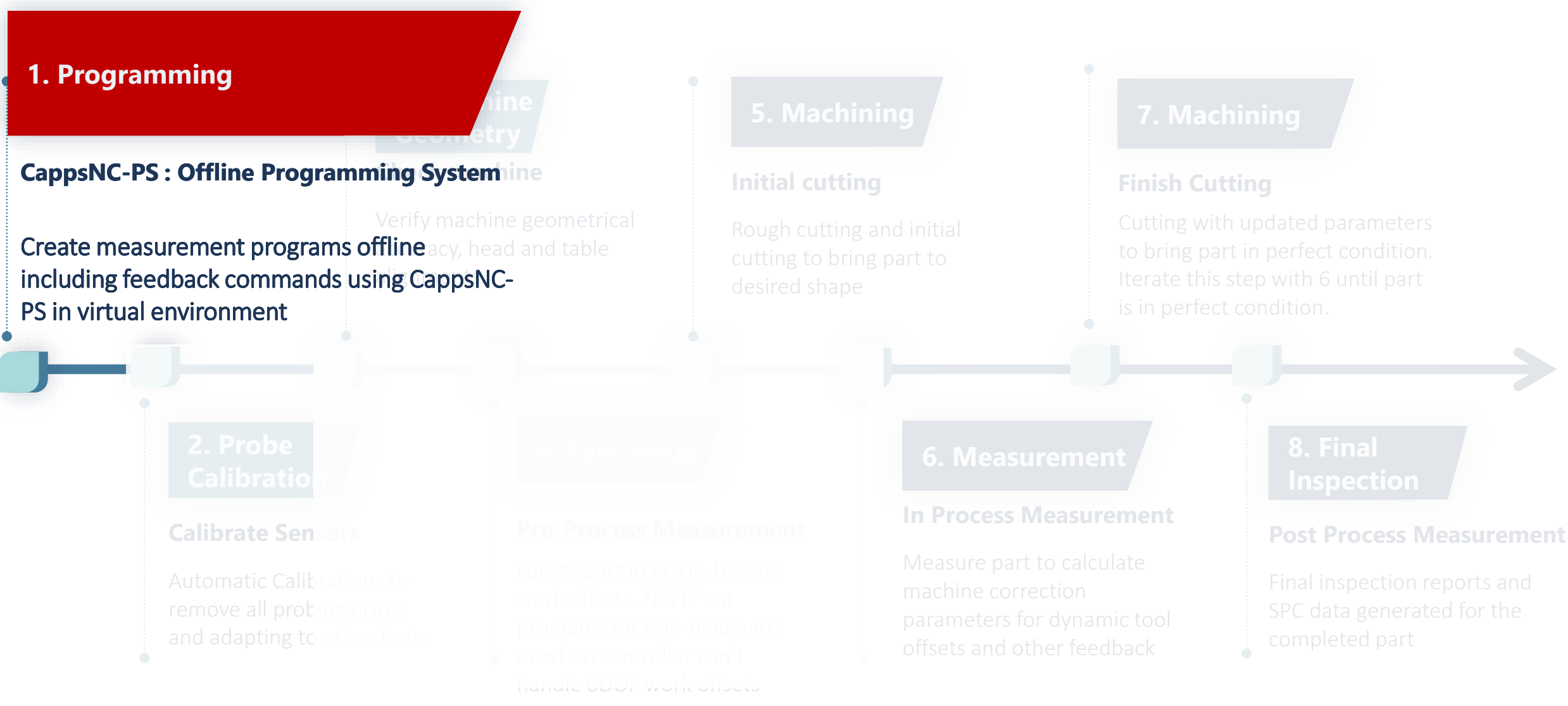

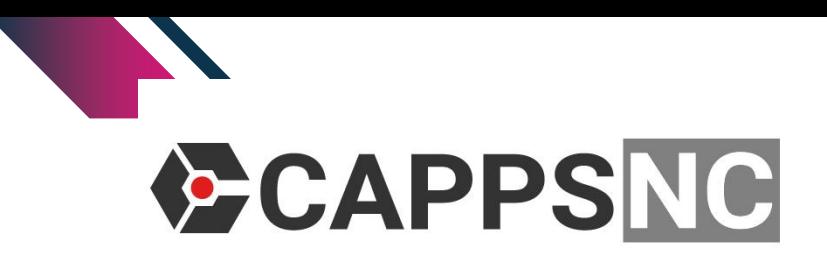

Engineering Office: Programming Systems

### **CappsNC Implementation**

Post processed NC program

CAPPSNC OFFLINE Programming System

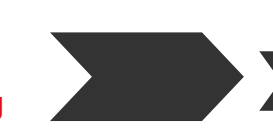

Measurement projects DMIS programs

Work Offsets - Tool Offsets Feedback data

calculated.

All CappsNc program sent directly to the shop floor machine computer or control panel via DNC or any other transfer protocol

Measurement Reports: all geometry, GD&T and graphical reports, NC feedback data created automatically at the end of the process. Measurement Results: real time<sup>®</sup> feedback from the machine. Complete inspection reports

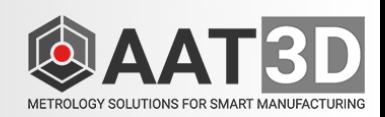

anine

 $\Box$ 

Machine Shop Advanced or Execution Module

## **CappsNC Offline Programming**

CappsNC Programming System is used to create measurement programs with GDT and feedback commands for the machine tools.

- Generate measurement programs from the CAD model using virtual machine models.
- Graphically build probes and laser sensors.
- Complete metrology, GD&T and report programming.
- Automatic collision avoidance and 5 axis programming.
- Create coordinate system and work-offset feedback.
- Program measure-cut-measure strategy.
- Verify program for collision and generate simulated reports
- Post to NC G-Code program

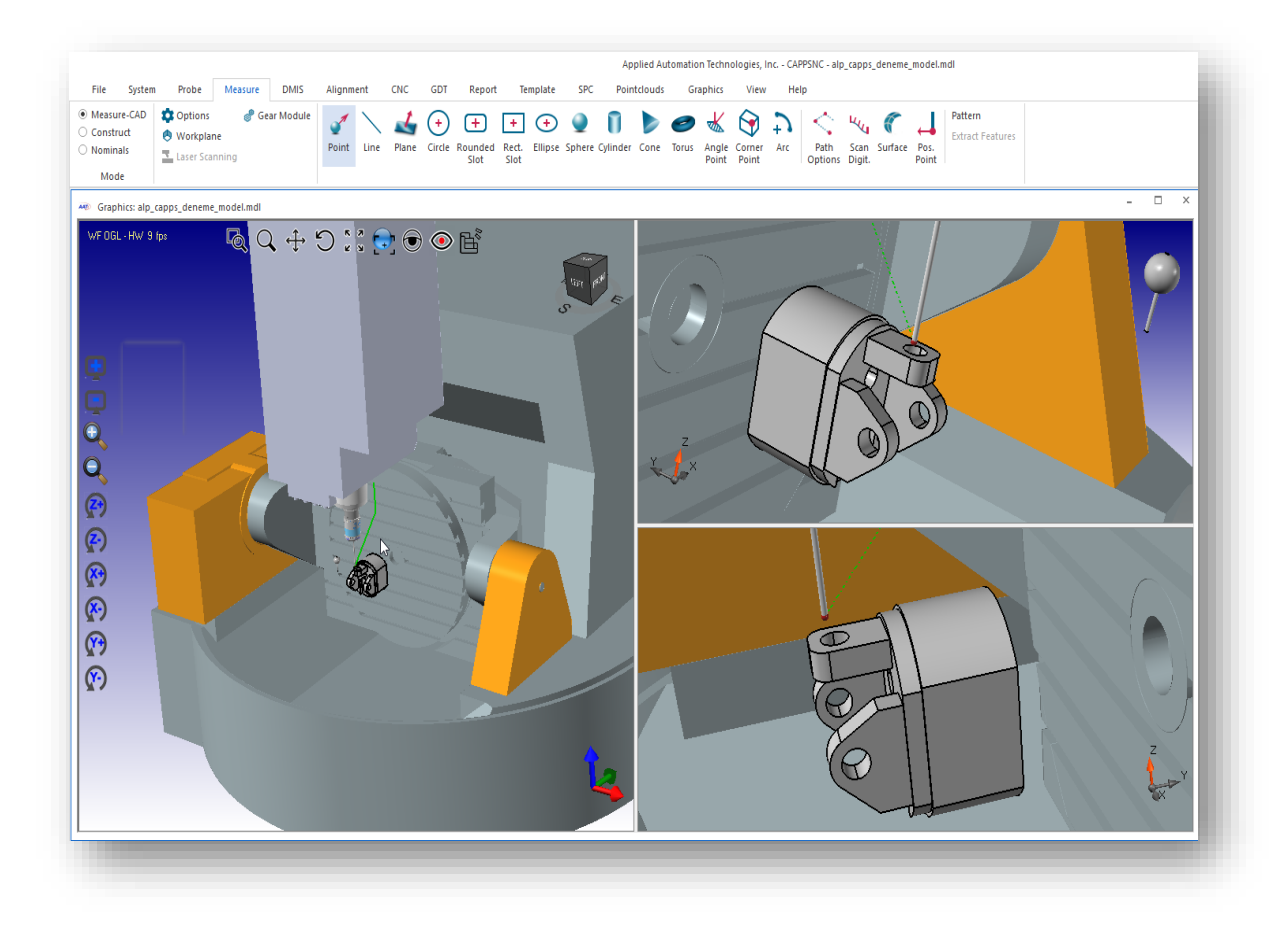

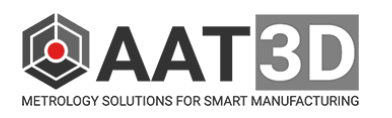

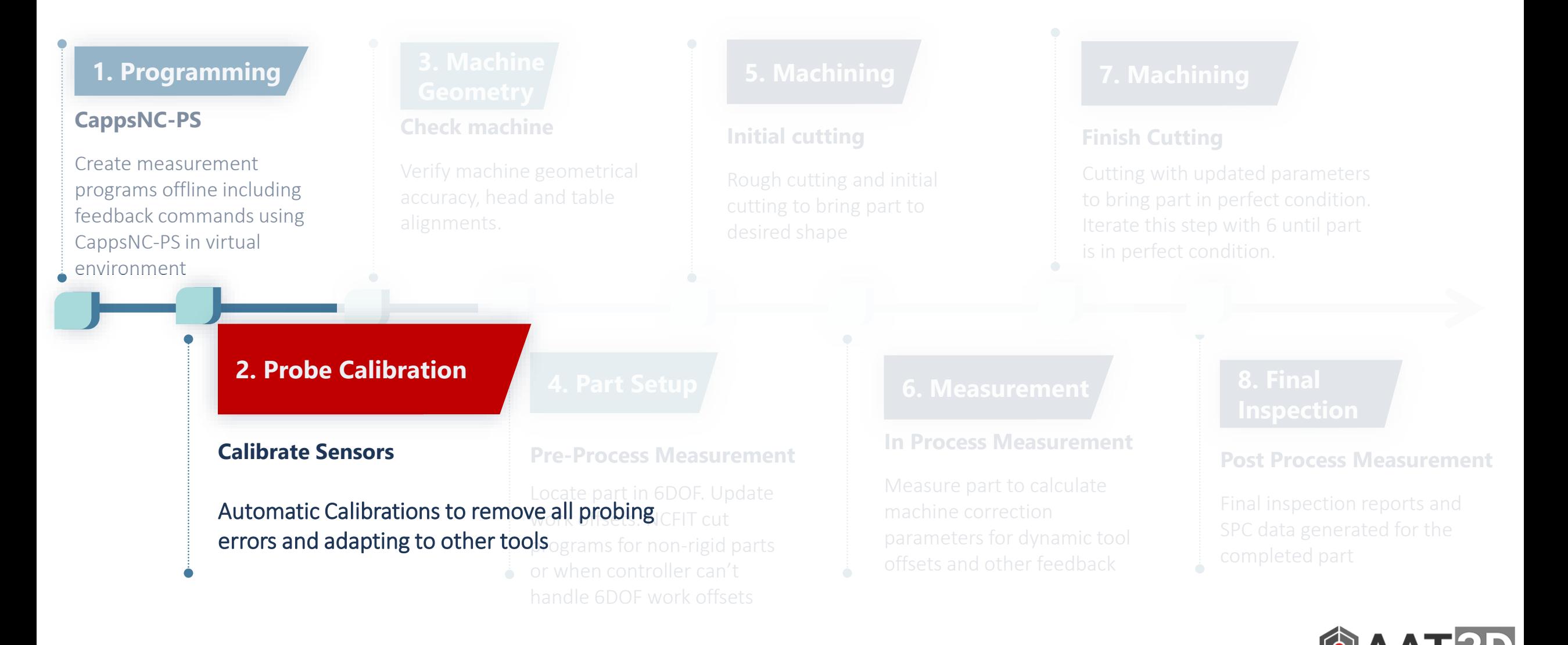

## **Probe Calibration**

Calibrate probe to eliminate all probe errors and correlate data to other cutting tools on the machine

- Calculate probe electronic length
- Calculate probe effective radius
- Detect lobing errors for kinematic probes
- Auto detect probe run-out offsets
- Calculate errors due to head misalignment
- Create verification reports for quality of calibrations

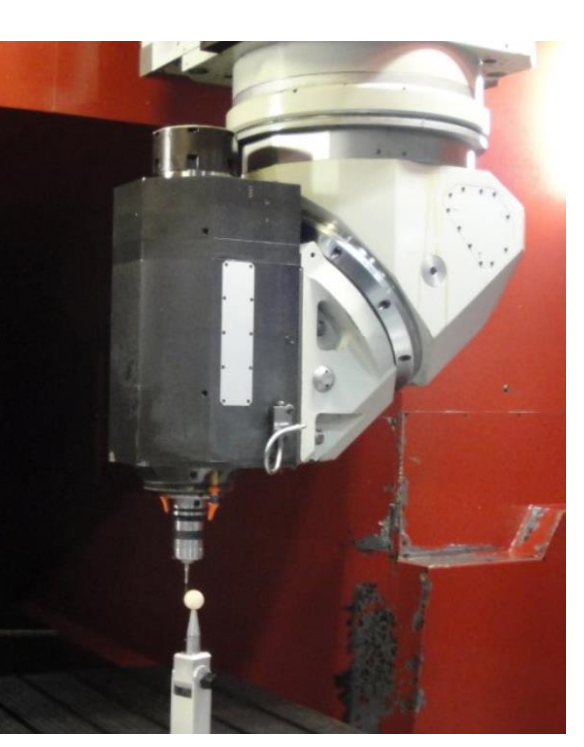

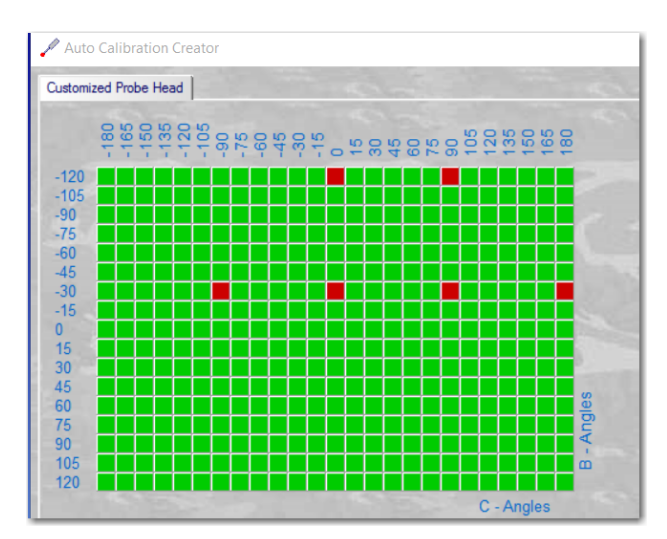

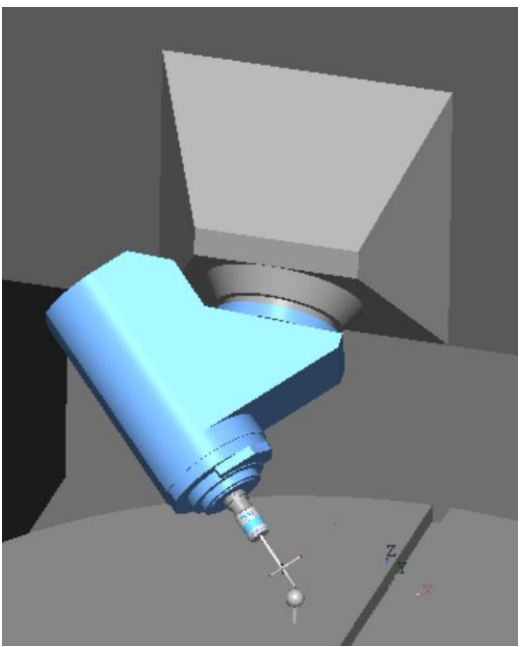

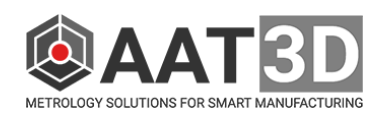

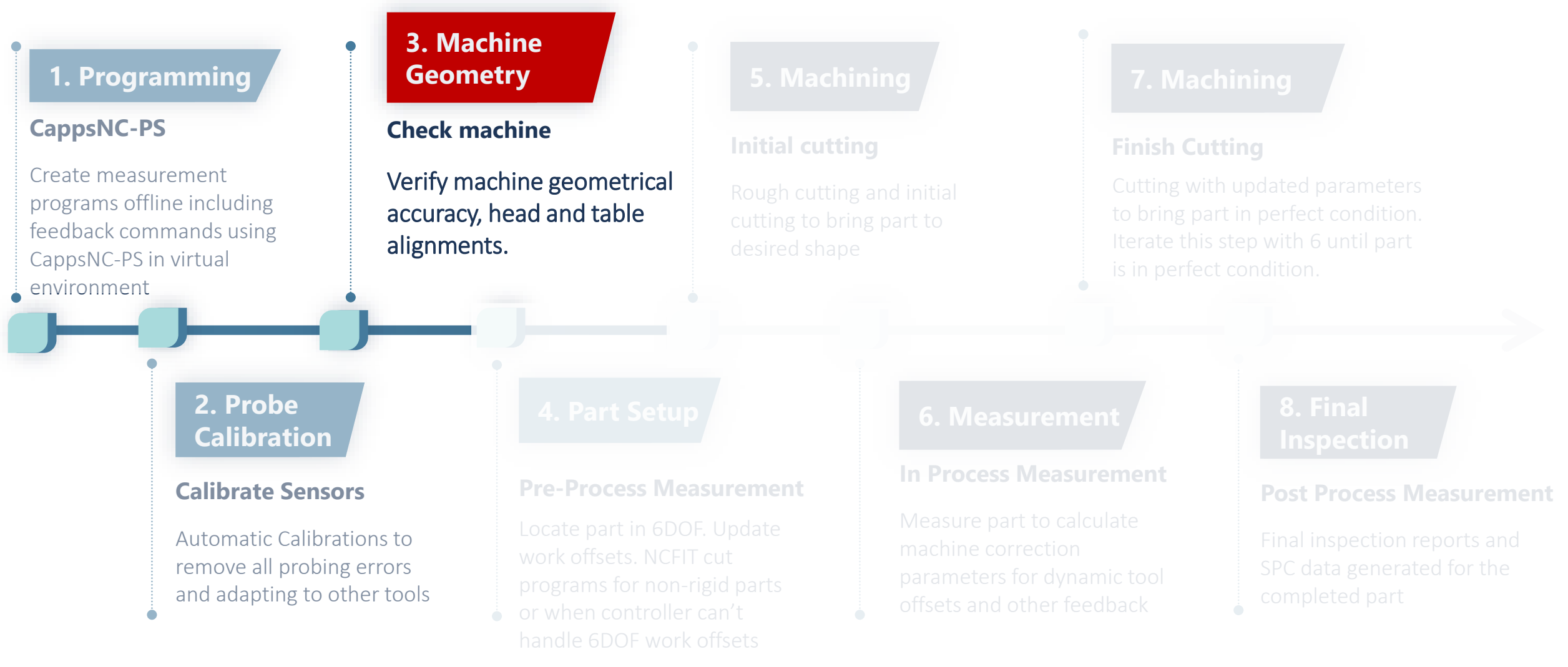

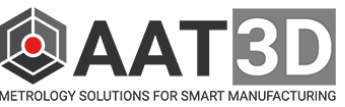

### **Machine Geometry**

- Verify machine tool geometry to assure all measurements are correct
- A master artifact such as tetra-gage ball bar can be used to quickly check machine geometry
- Machine linear and squareness errors are measured and reported
- Machine head and table errors are calculated and monitored over time

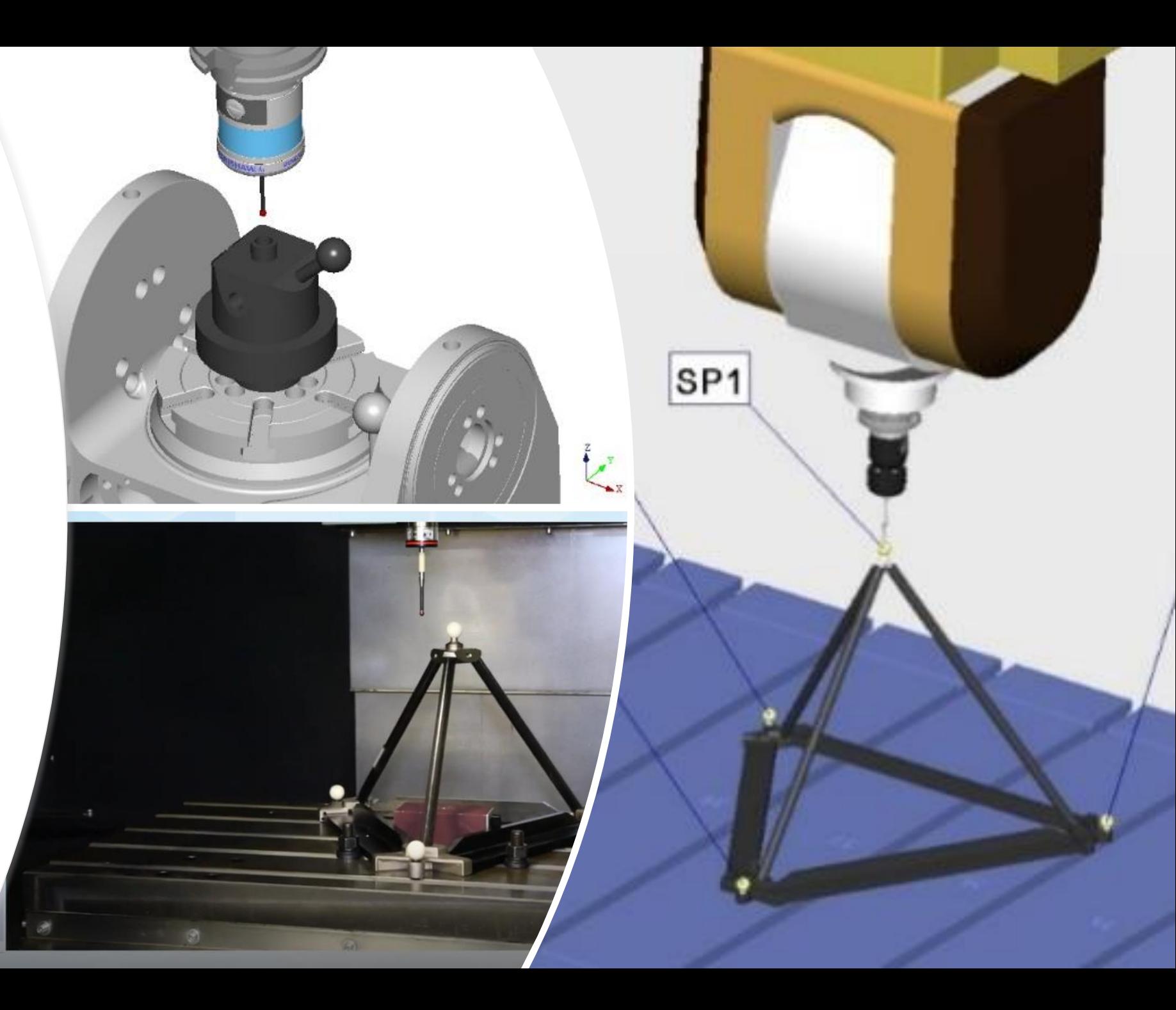

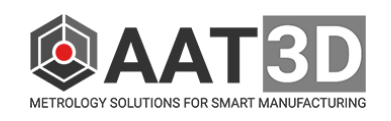

### **Machine Tool Geometry & Traceability**

- Metrology data generated by a machine tool is very important to Digital Manufacturing and I4
- This information must be reliable and traceable
- Machine Tool Geometrical integrity must be monitored
- Simple and effective methods can be developed by using standard gages
- Machine geometry changes can be monitored and stored
- Machine linear errors, squareness errors, table and spindle errors can be calculated between the parts and monitored.
- PAS verifications between the machine tools and CMM's provides the confidence of the tools, software, and final products

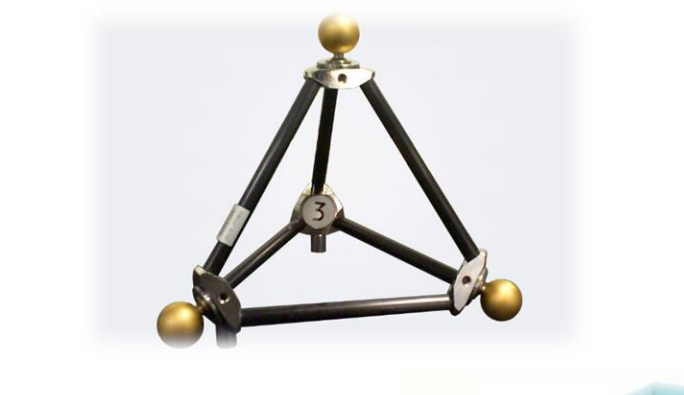

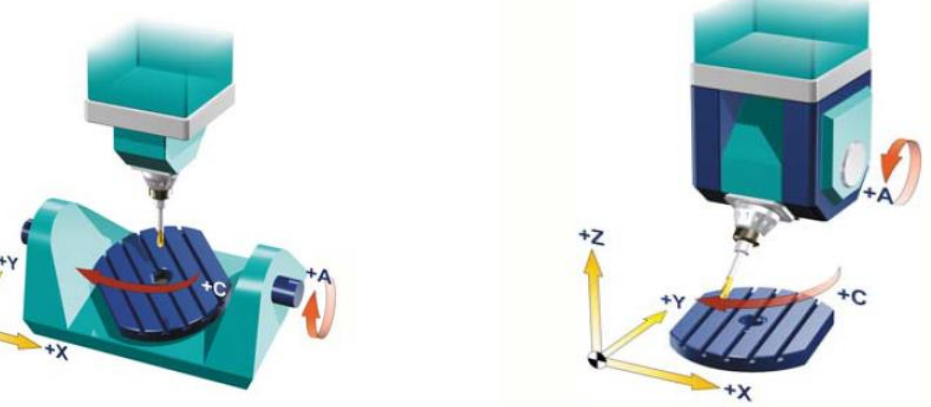

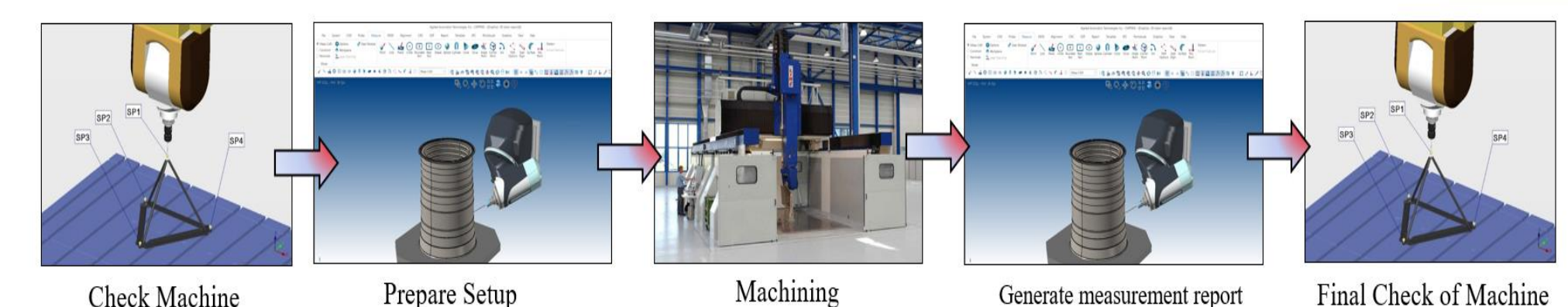

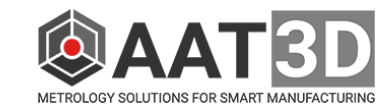

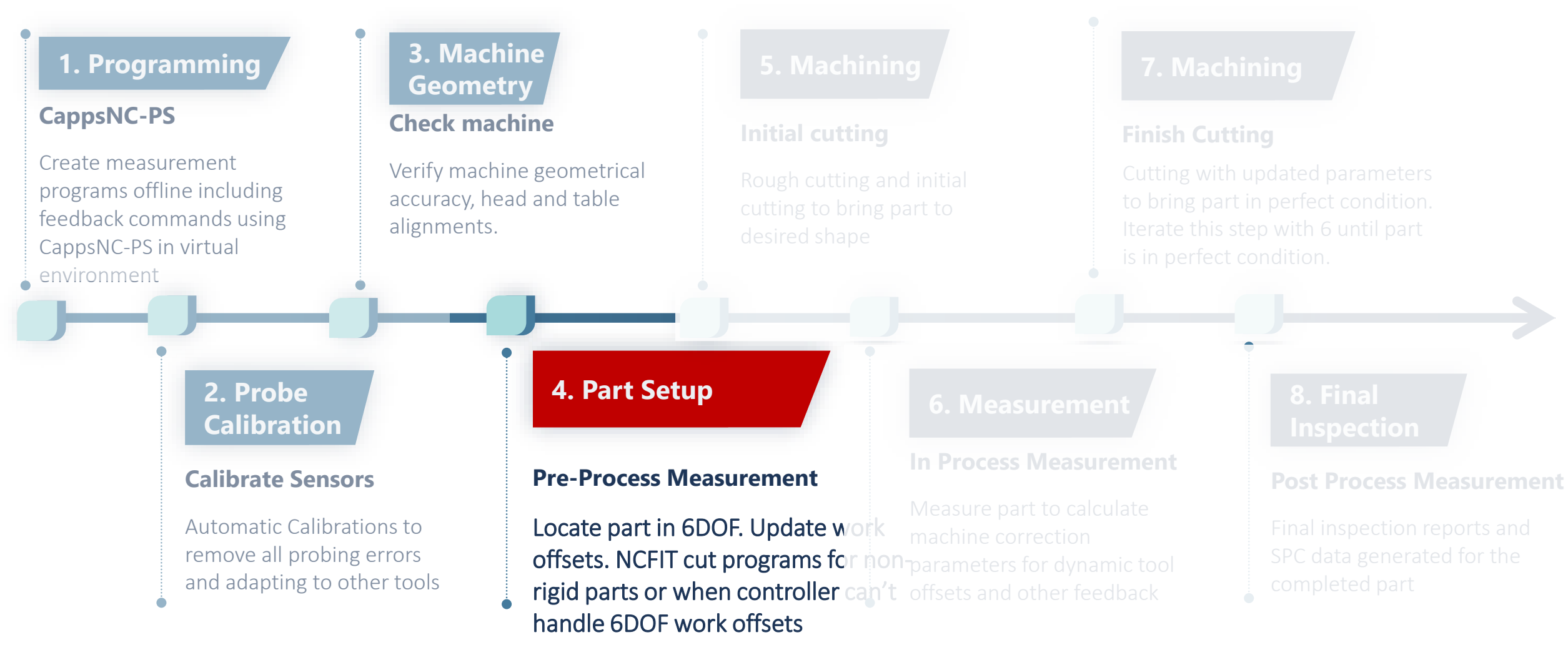

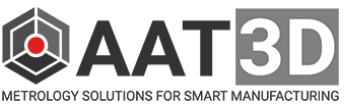

## **Part Setup**

#### Precise part setup for 6DOF coordinate system

- Automatic upload of coordinate systems to work offsets for any work offsets as absolute, incremental and fine updates.
- G54.4 , G68.2, Cycle800, TCP, Traori and any Euler coordinate system configurations.
- Apply offsets to table offsets to physically bring part in position with tool
- Re-Post NC programs into exact profile and locations of non-rigid parts

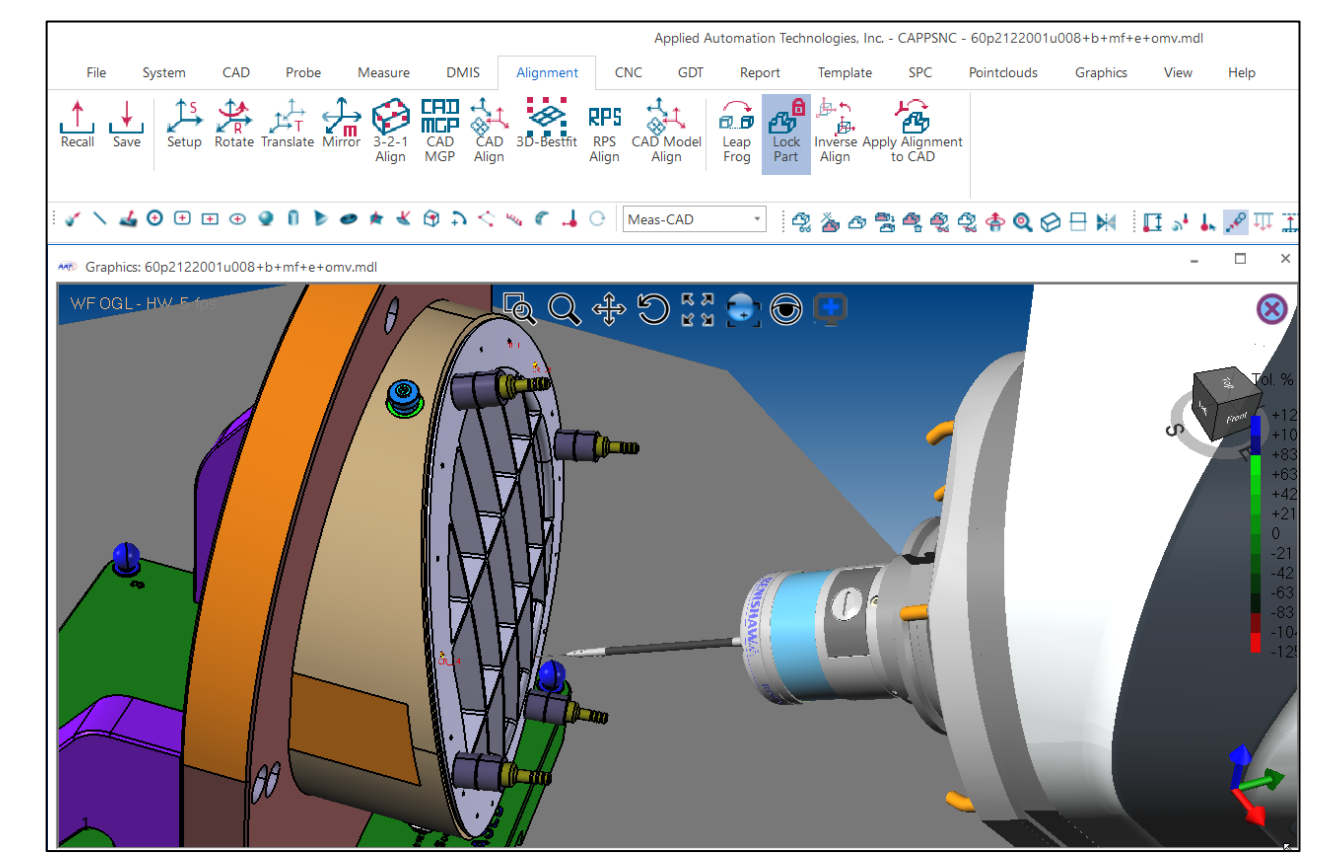

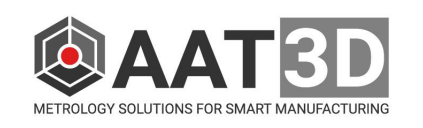

## **NCFIT NC Program Reposting**

#### **Process:**

- 1) Measure part to detect exact position and shape
- 2) Re-post original NC program to adapt to current part
- 3) Use new cutting program

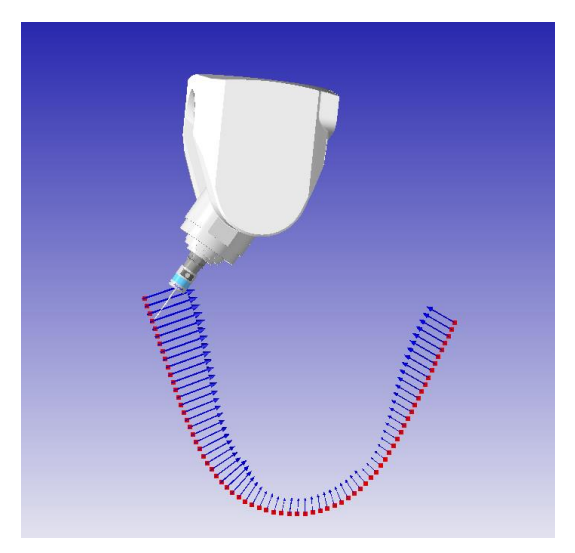

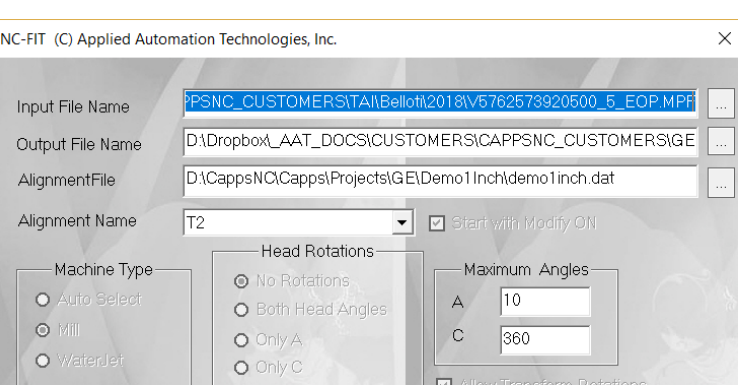

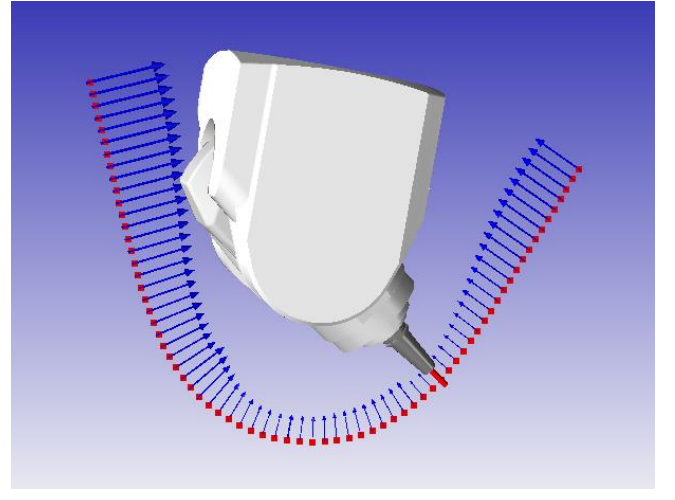

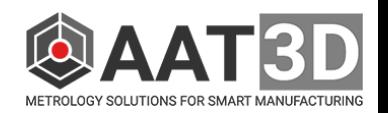

Measure NCFIT CUT

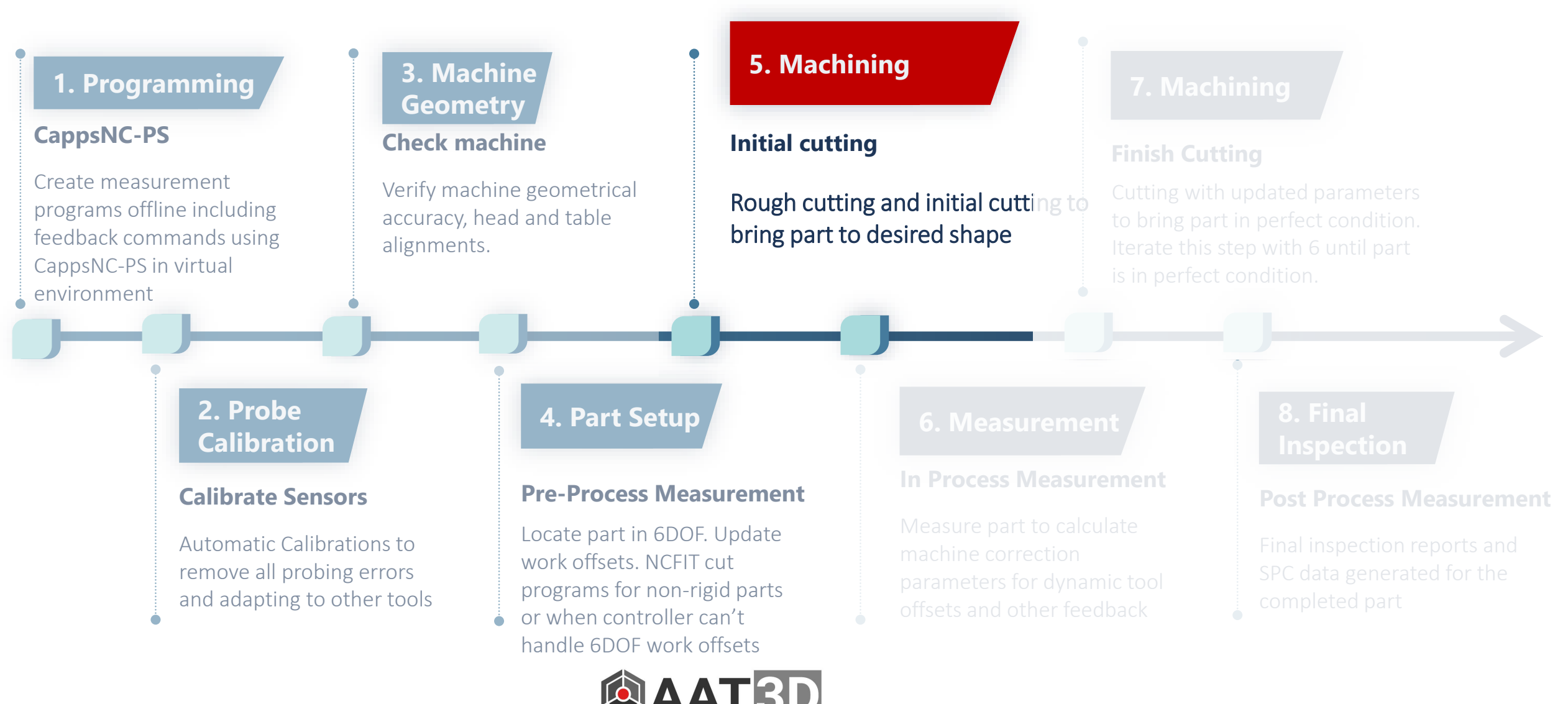

### **Machining**

Part cutting may include rough cutting and finish cutting to finish a part at desired shape

G

**MO.** 

 $\mathbf{C}$ 

 $\bullet$ 

- After part location is calculated and work offset is updated, machining process can start.
- Measure-Cut-Measure process can be created directly from CappsNC or organized by the CAM process
- Feature by feature machining can be used to control each feature to be finished within its tolerance
- Iterative machining leaves logical decision making on CappsNC to decide if the feature is completed
- Datum locations can be controlled and updated between features to achieve a part that confirms with multi-datum requirements

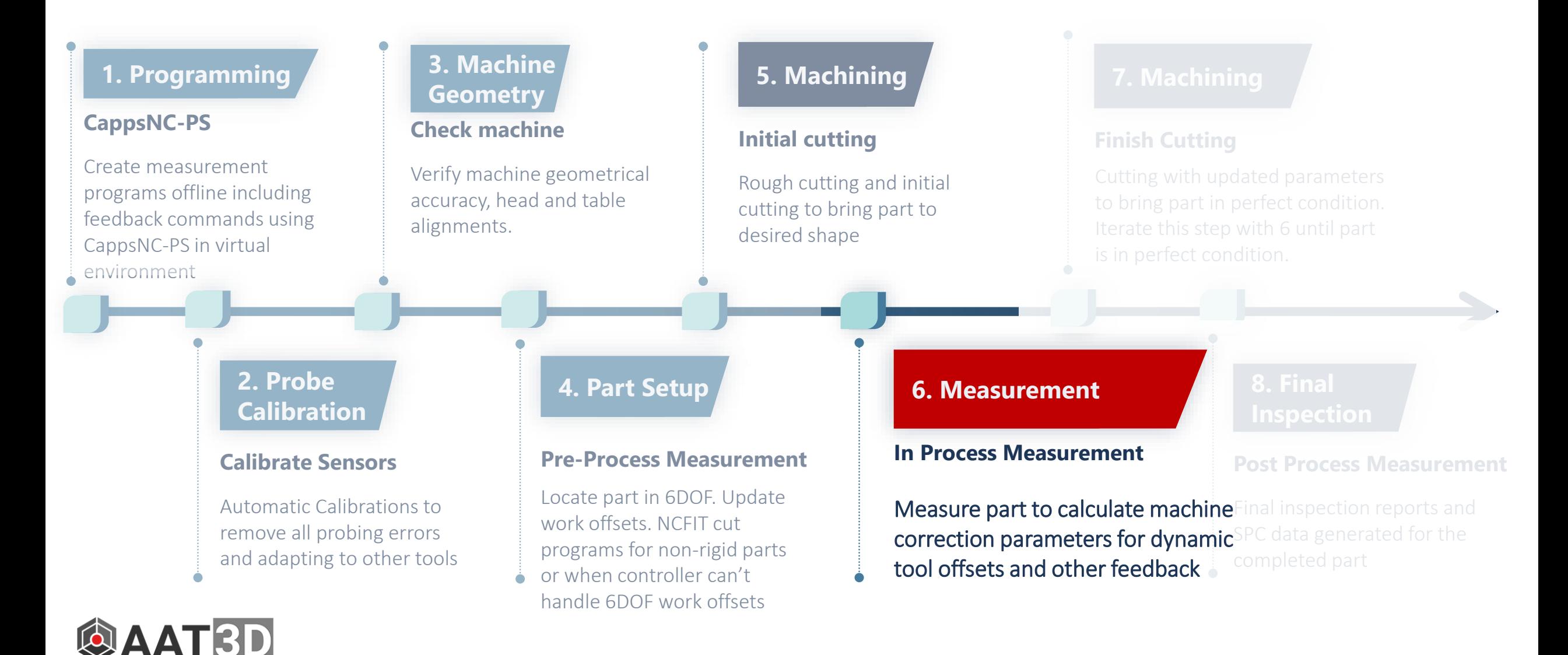

### **In Process Measurement**

Measure part to calculate part errors and convert correction parameters such as dynamic tool offset

- Measure part to detect if finishing is completed
- Calculate dynamic tool offset corrections and update controller for final finish
- Decide if features are completed within the tolerance specs and iterate if needed
- Complete part to always within the configured tolerances in automated cycle

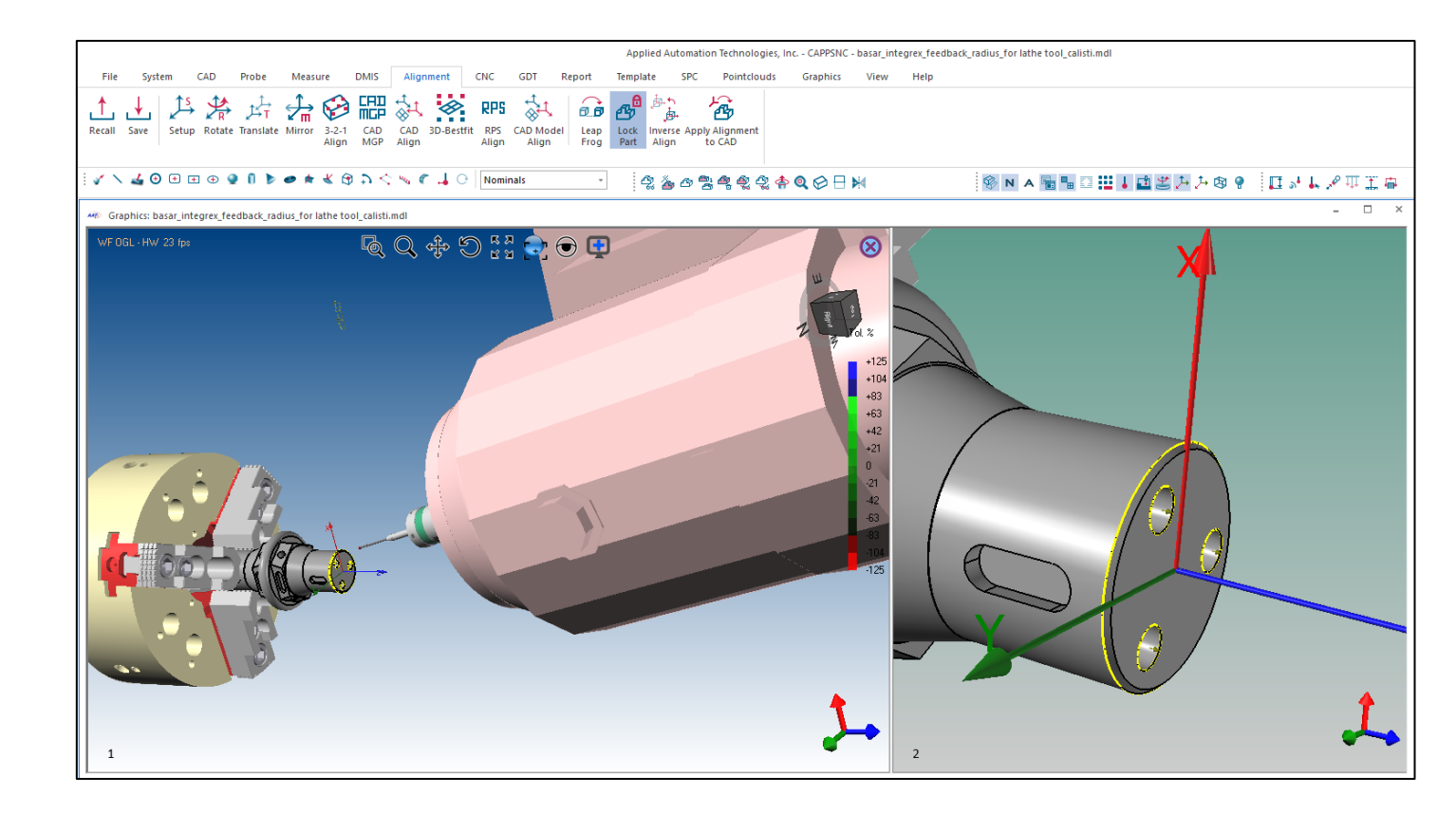

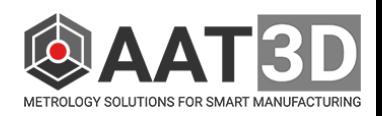

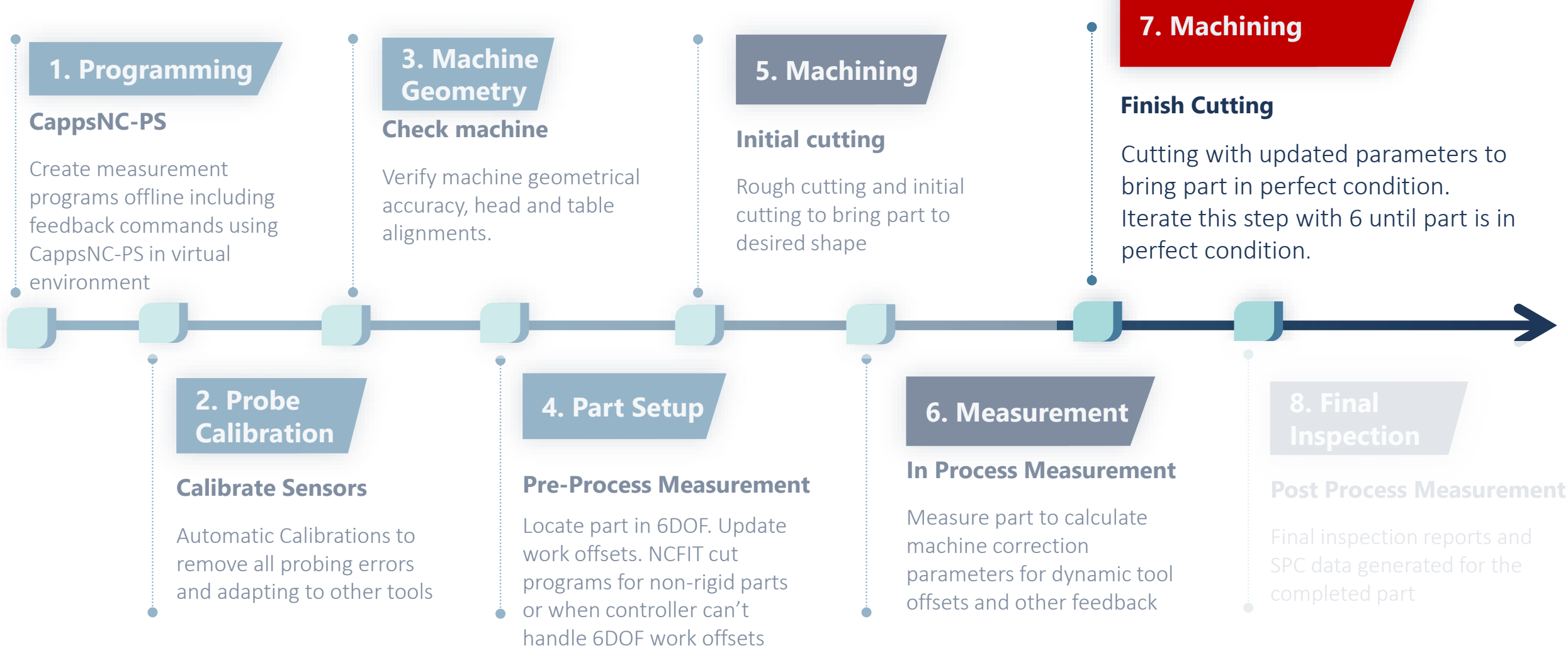

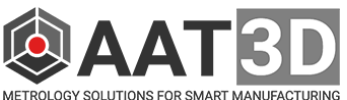

### **CAM Automation with Metrology**

#### **CUT-MEASURE-CUT-MEASURE**

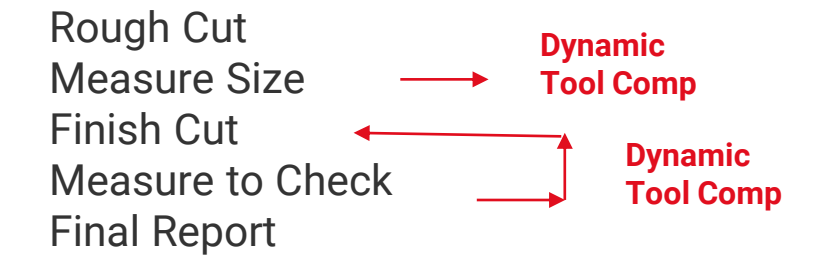

#### **MESURE-CUT-MEASURE**

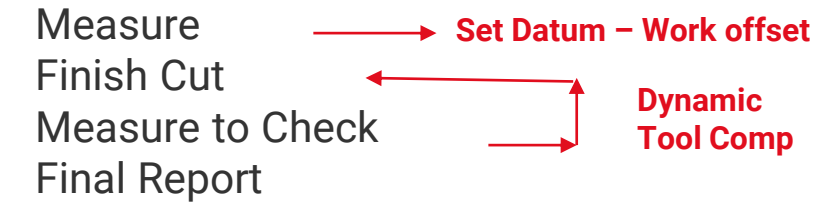

#### **CUT-MEASURE-CUT**

Rough Cut Measure Finish Cut **Update NC parameters Repost G-Code**

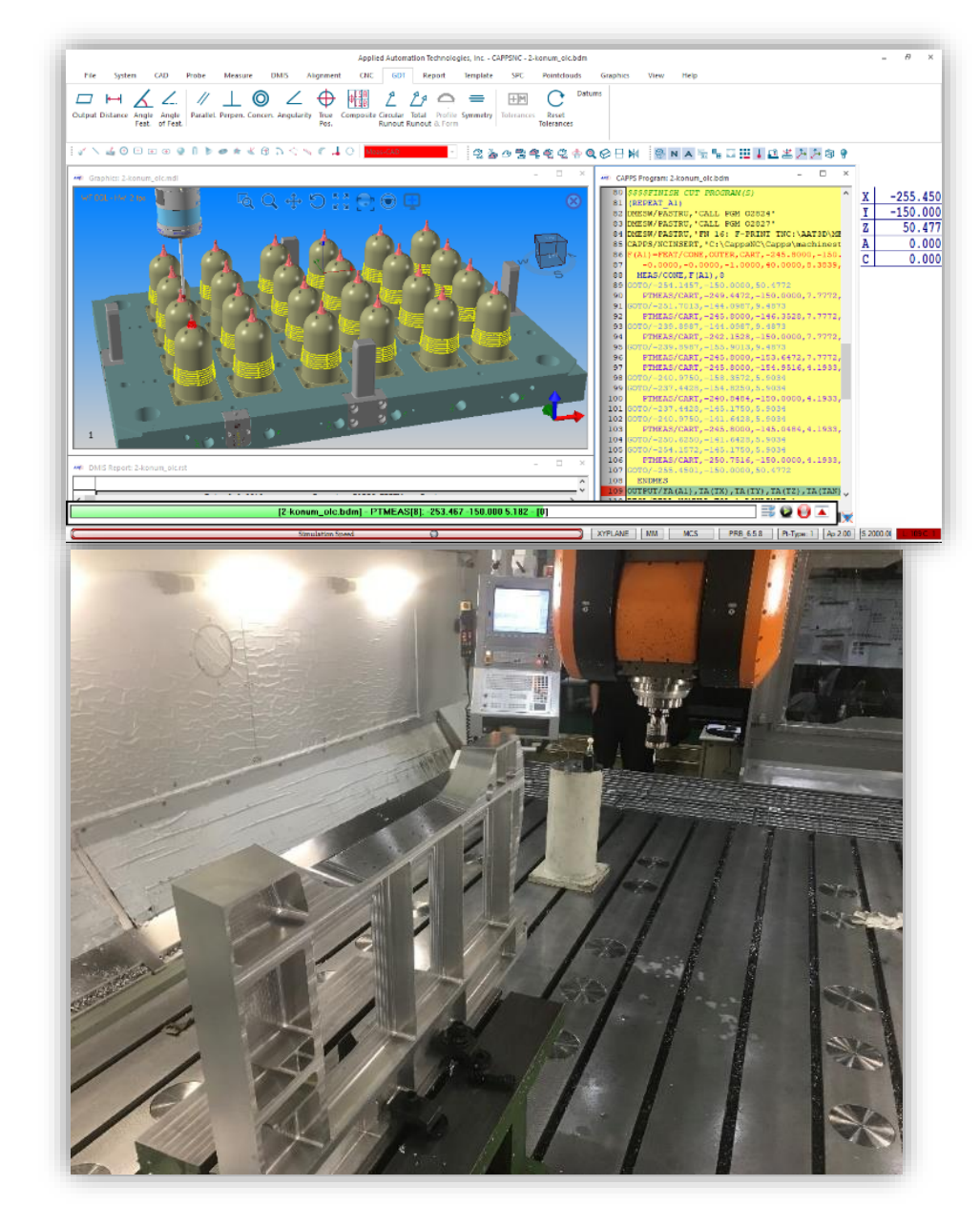

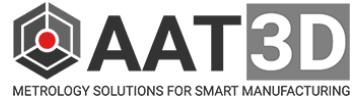

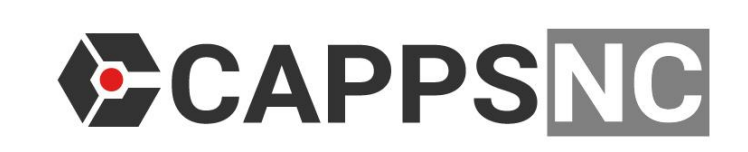

#### **CLOSED LOOP METROLOGY**

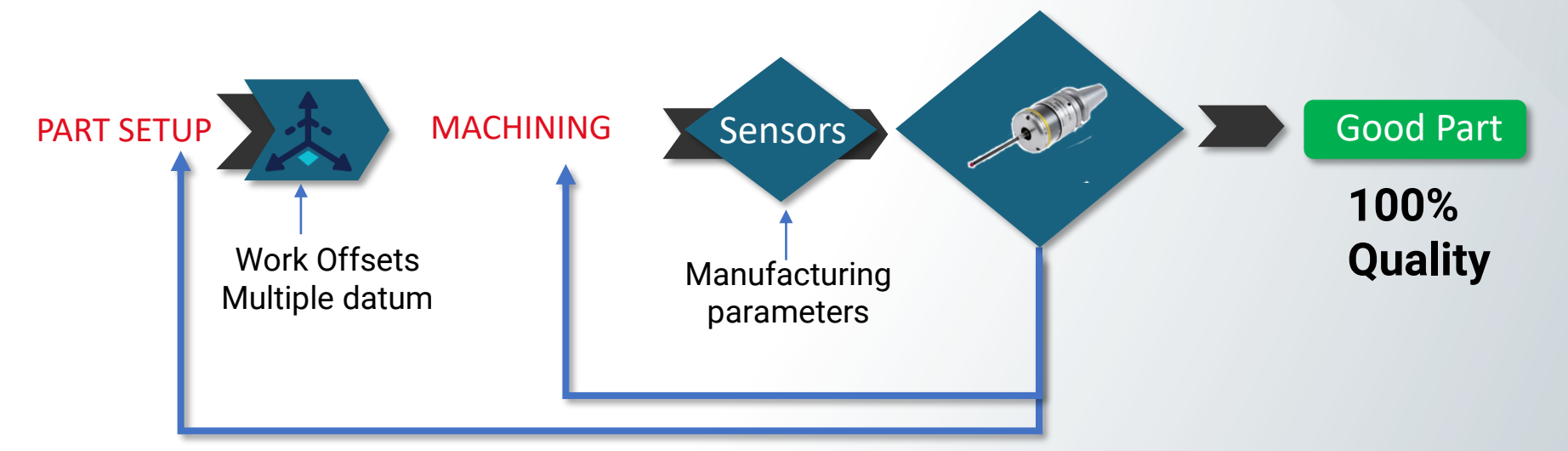

#### Closed loop smart machining with metrology feedback

- Create metrology information on the machine with automated programming cycle
- CAD based CMM software able to calculate advanced measurement results and able to make decisions
- Calculated measurement data are converted into machining parameters and correction values
- Machining process adjustments are made, and machining performed in efficient automatic loops
- Parts are finished meeting dimensional specifications at lowest cost and minimum time with complete measurement reports generated

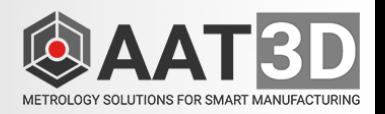

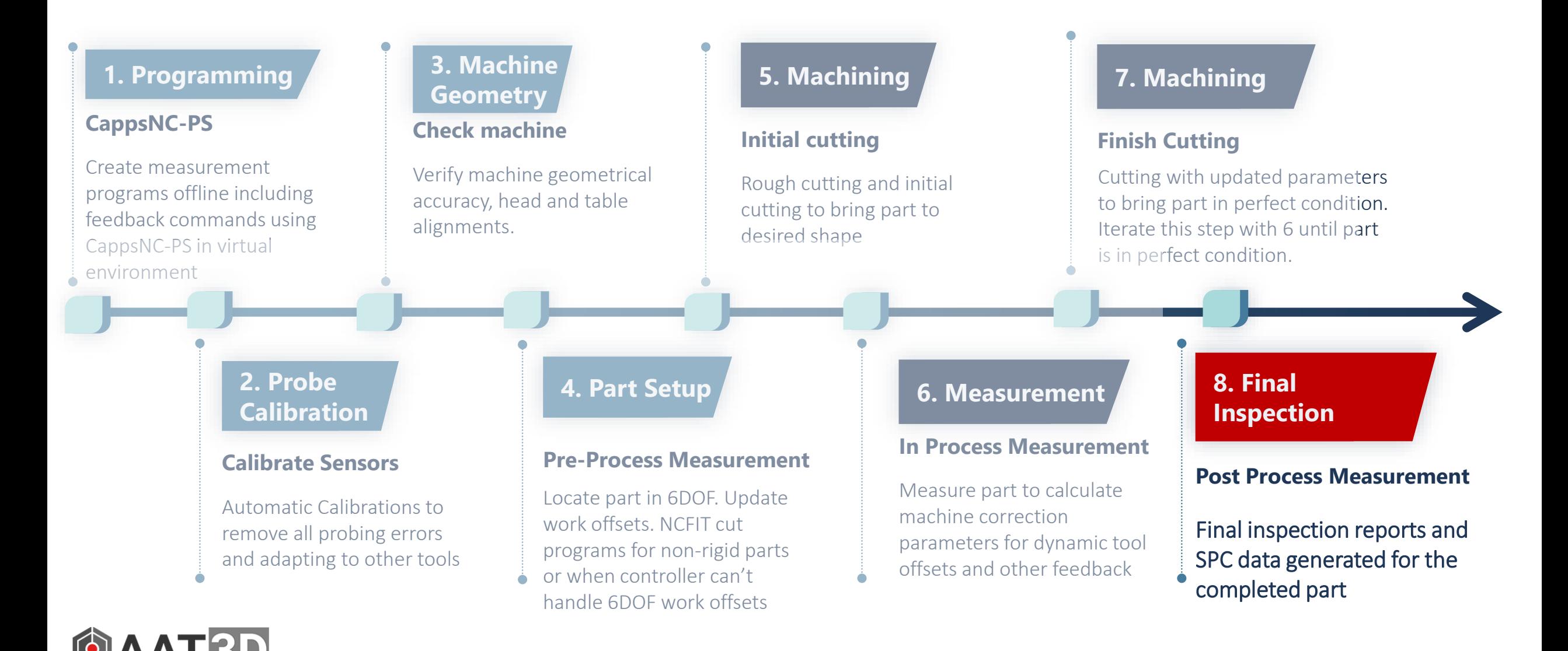

### CAPPSNC **Final Inspection**

Execute complete inspection programs and create full metrology and GDT reports directly on the machine.

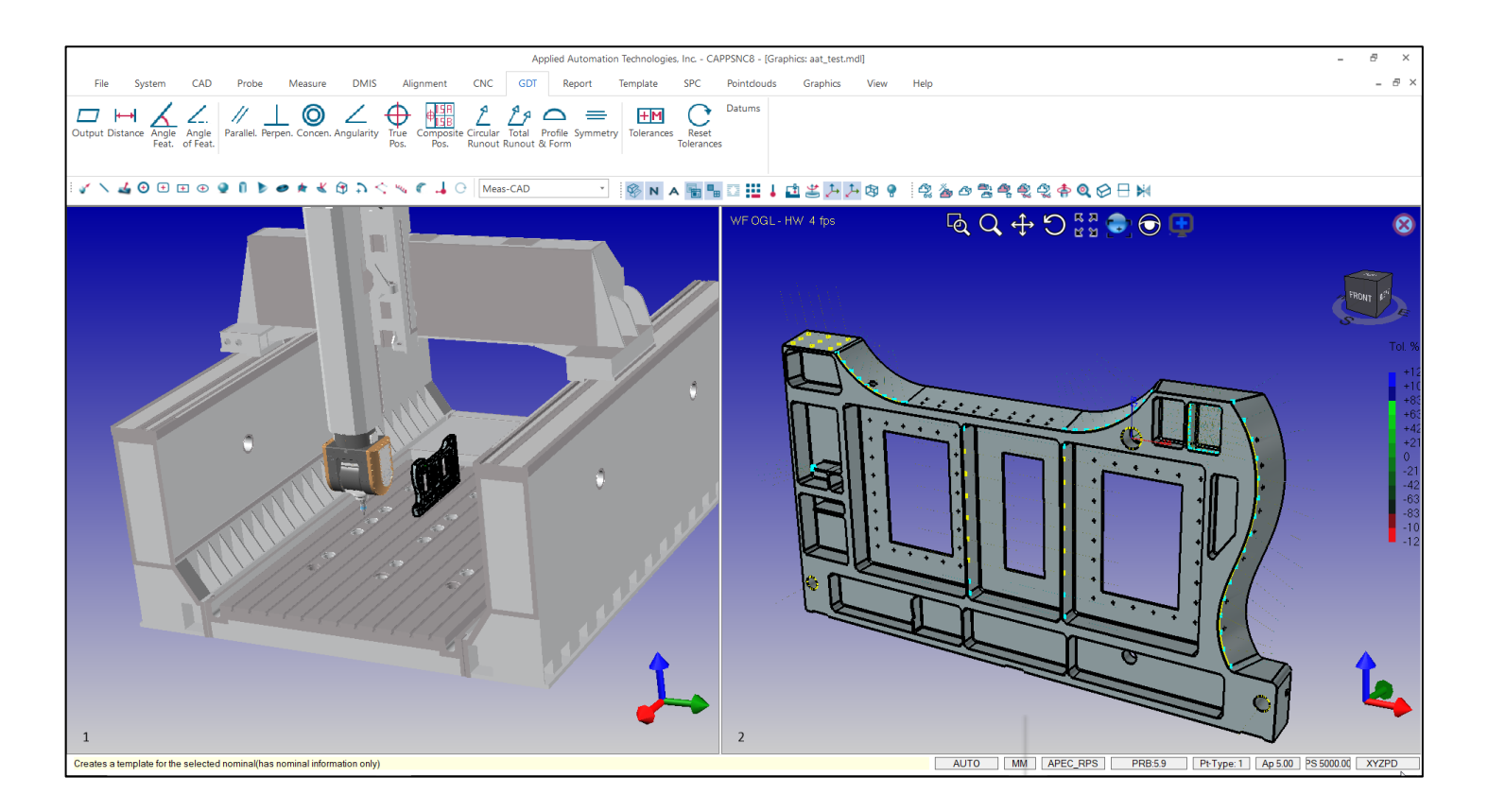

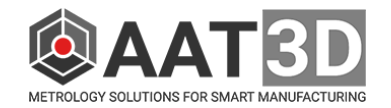

### **Measurement Reports**

- CMM Style Inspection Results
- Complete measurement report capability on NC Machine
- ISO & ANSI compliant GDT Analysis
- Support of Multiple datums with material conditions
- Form & Profile analysis
- Standard report or graphical reporting for easy Go/No Go reporting
- Real-time SPC data creation and reporting
- Automatic email & text message to engineers from automatic executions

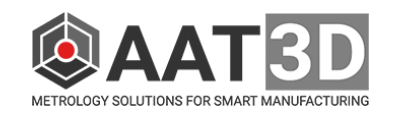

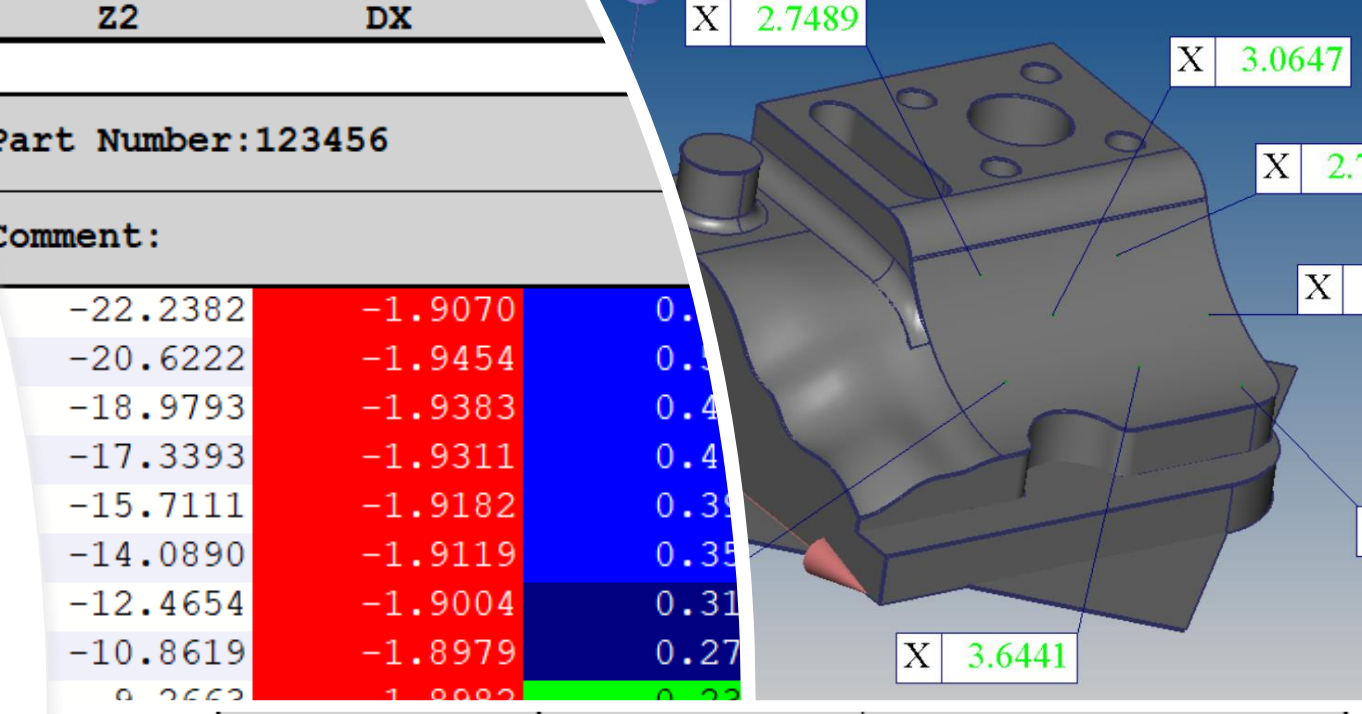

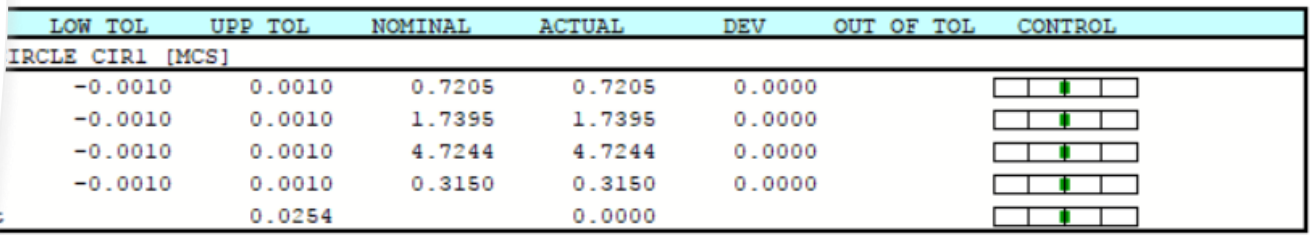

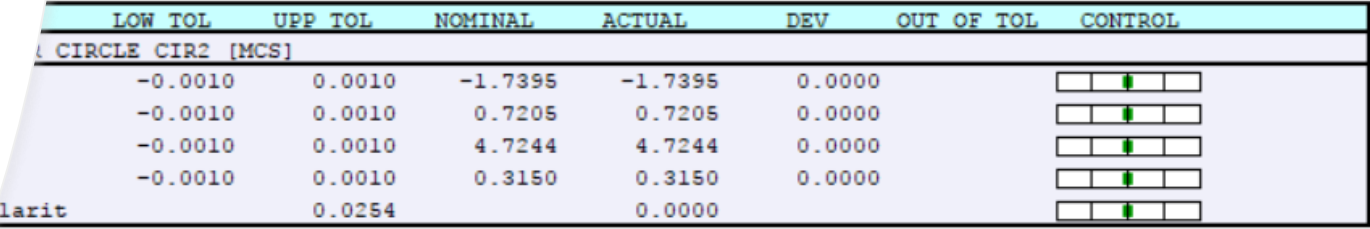

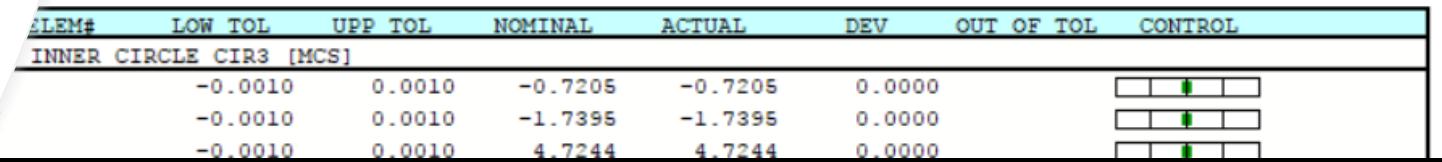

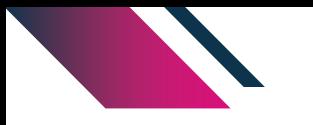

# **Thank You** QAAT 3D METROLOGY SOLUTIONS FOR SMART MANUFACTURING

### **Applied Automation Technologies, Inc.**

Email: sales@aat3d.com Phone:  $+1$  248 656 Web: www.aat3d.com  $\Box$ 

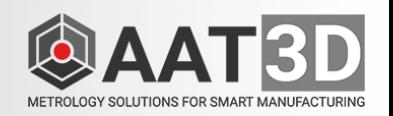